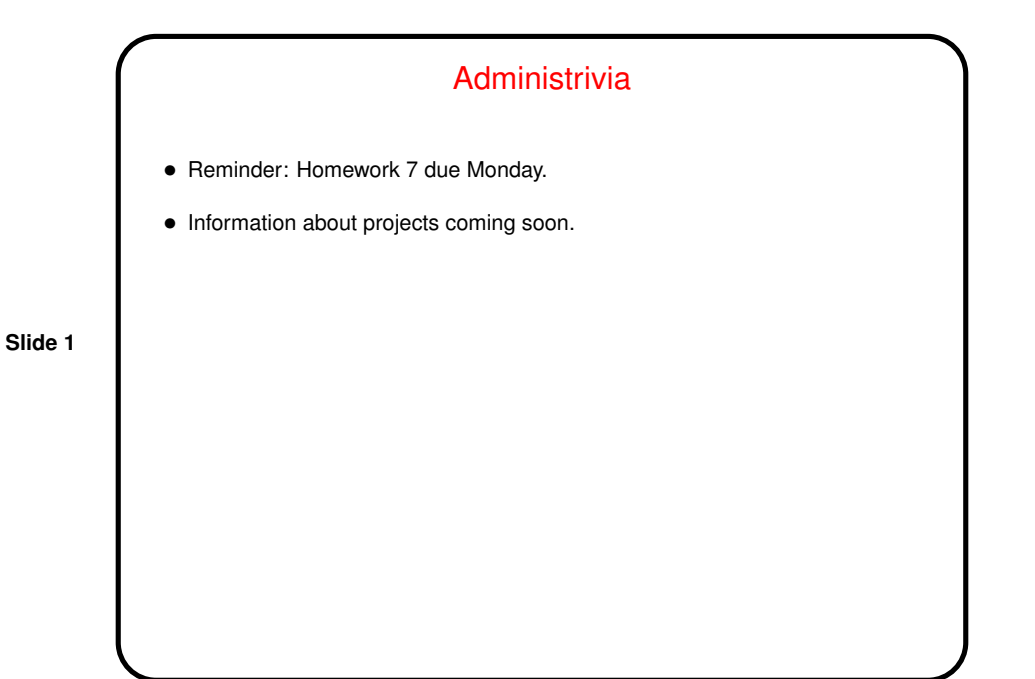

Minute Essay From Last Lecture • More than one person said, reasonably enough, that since they knew little about these kinds of tools coming into the course . . . • One person asked about differences between how (or whether) commands work depending on whether executed in a terminal window or remotely.

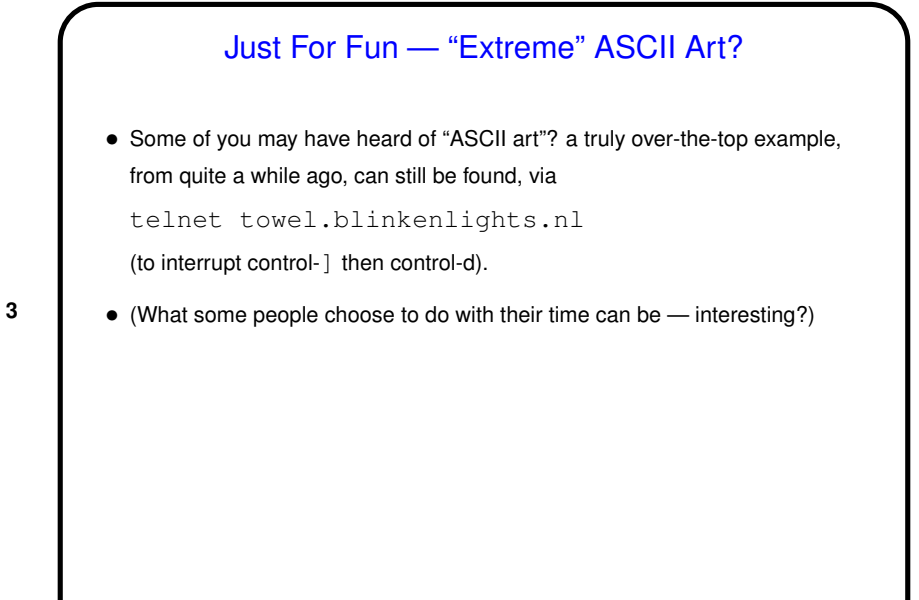

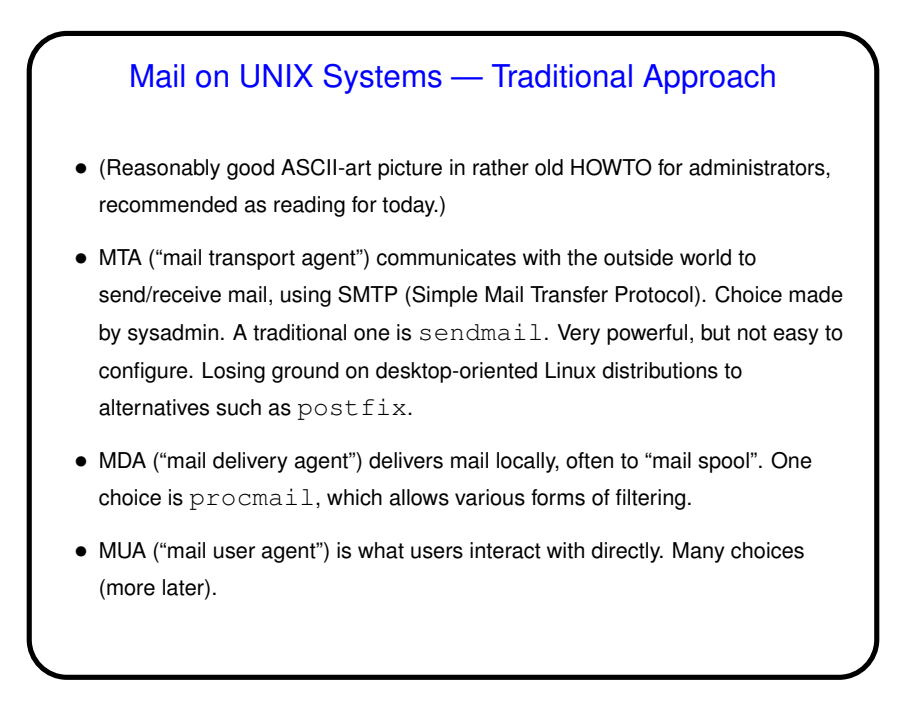

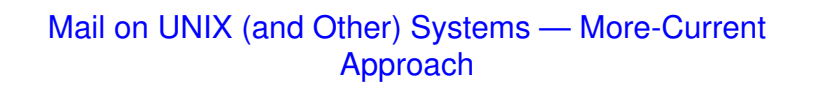

• MUA communicates directly with mail server (probably not local), using IMAP, POP3, etc. Mail stays on server. Examples include Thunderbird and Evolution. Requires that mail server be running something that provides IMAP/POP3/etc. access.

**Slide 5**

- Another alternative is Web-based mail client.
- Can co-exist with traditional approach.

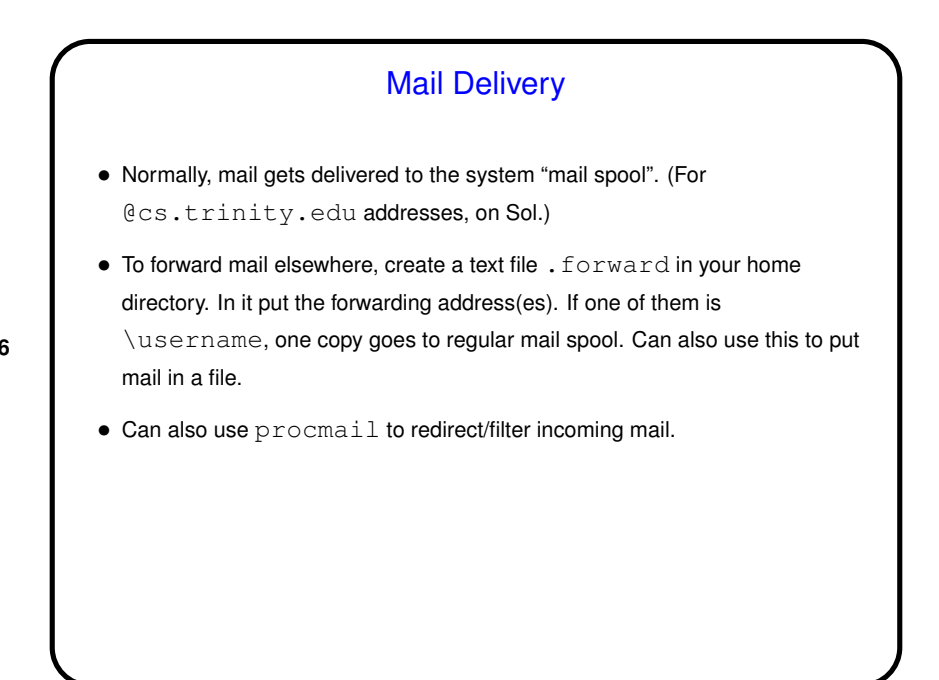

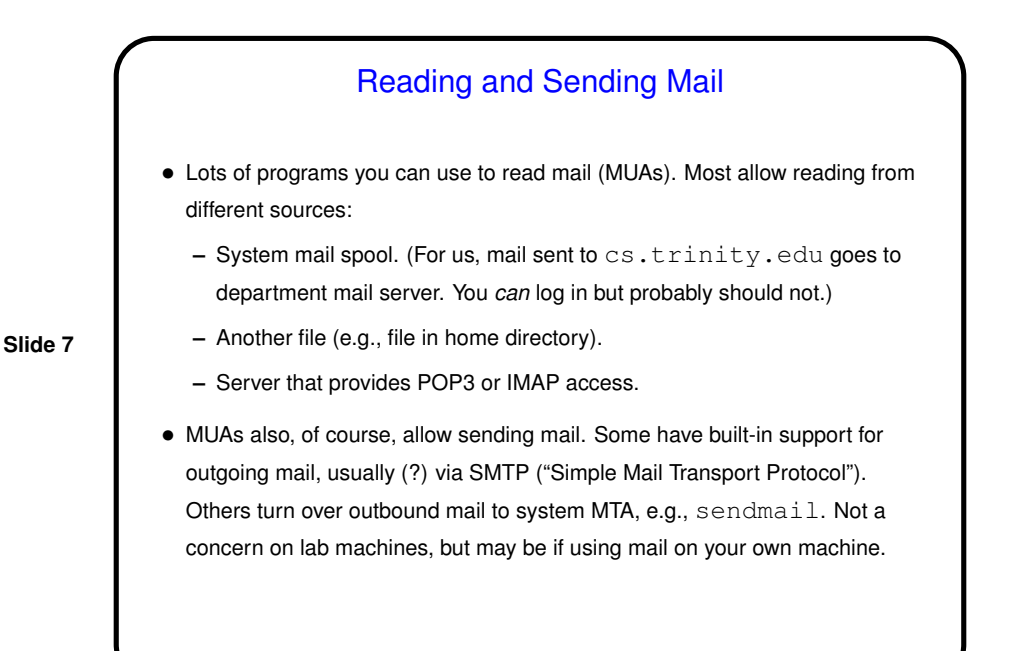

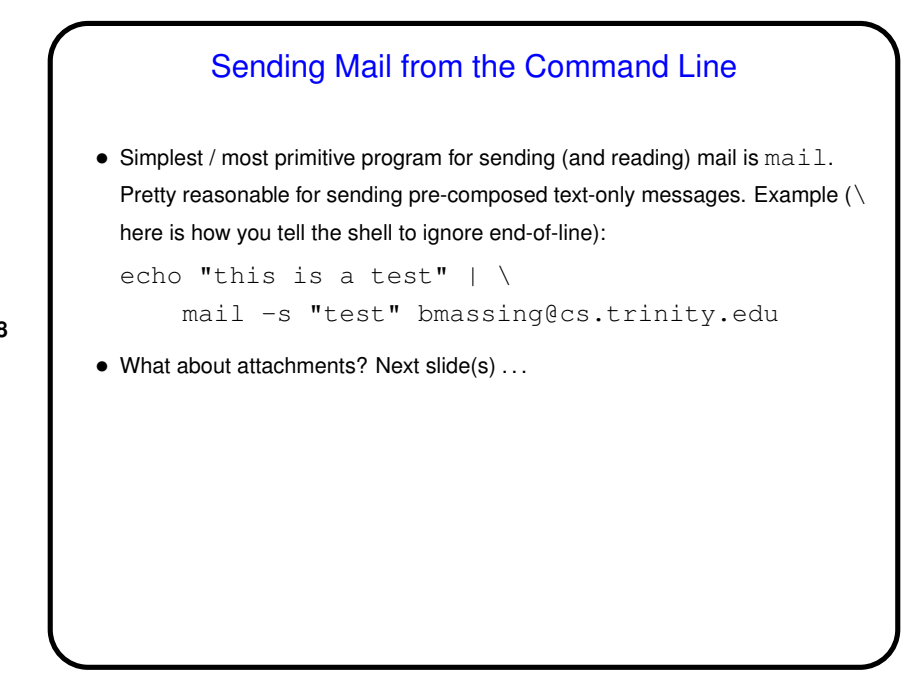

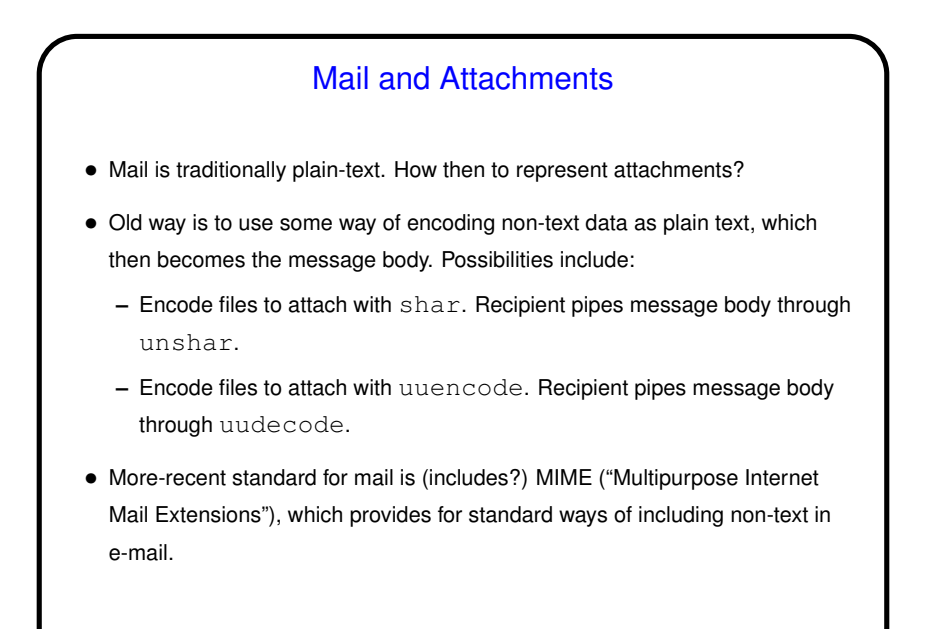

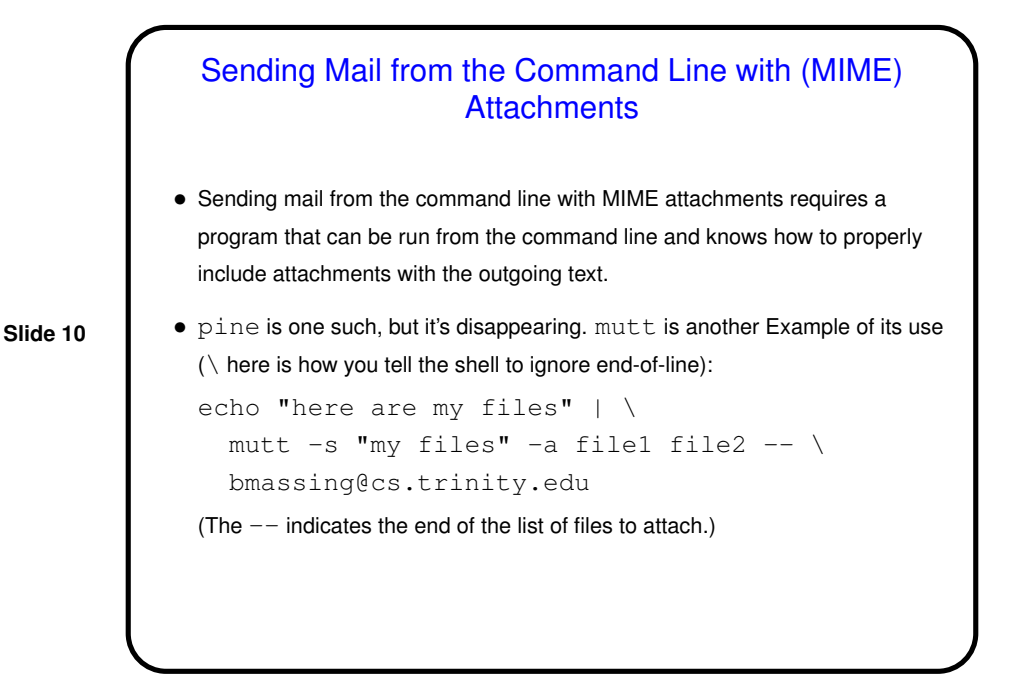

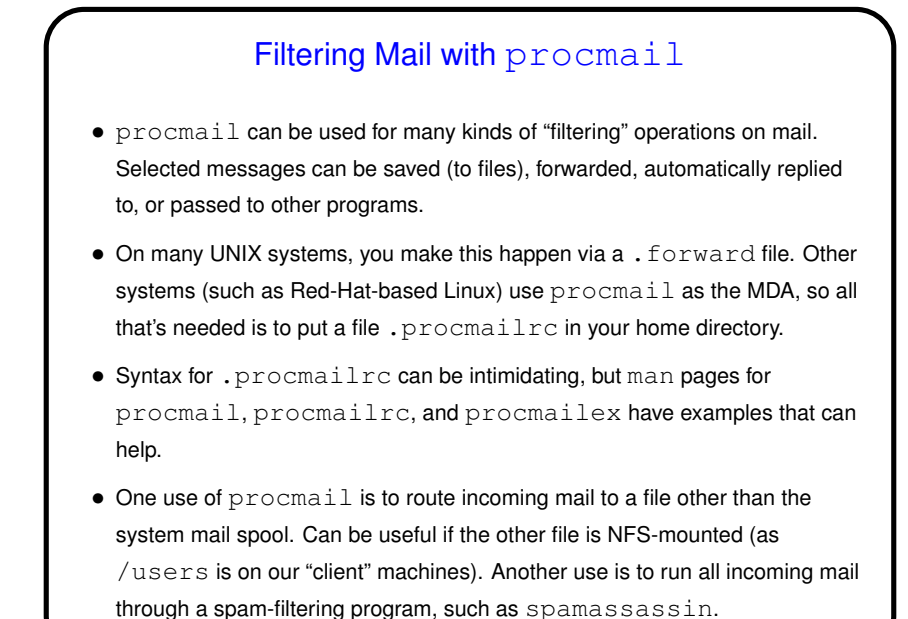

## Retrieving Mail with fetchmail

- fetchmail is designed to fetch mail, and turn it over to local MTA for delivery. Can retrieve mail from different sources using different protocols (POP3, IMAP, etc.). Very flexible/configurable.
- Could use this on your own machine to retrieve mail from Sol (and/or other servers), or on lab machines to retrieve mail from other servers.
- (Historical/cultural aside: A widely-cited essay related to open-source software, "The Cathedral and the Bazaar" by Eric Raymond, was based in part on his experiences with fetchmail.)

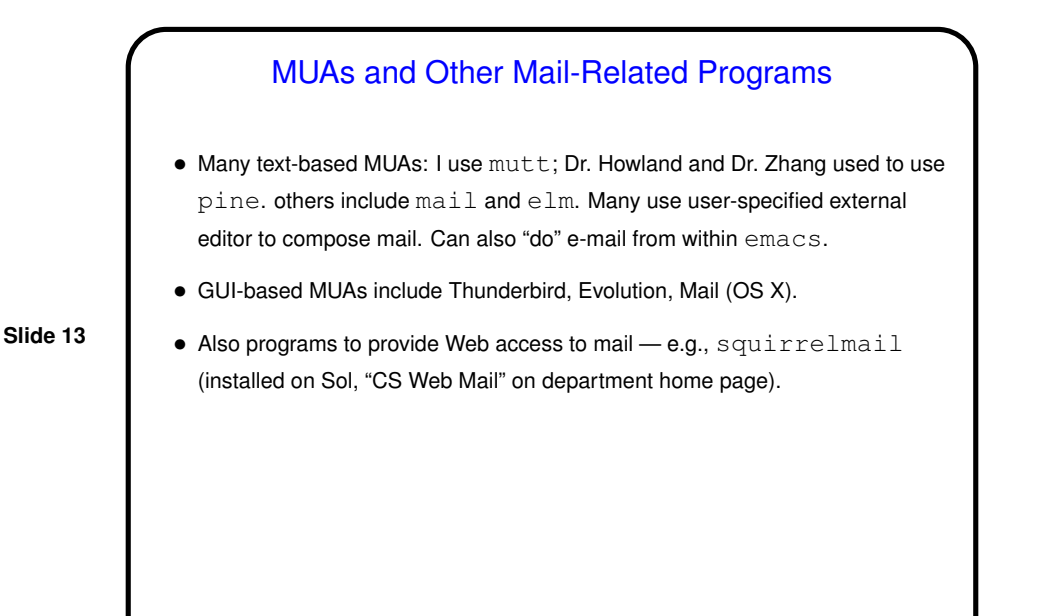

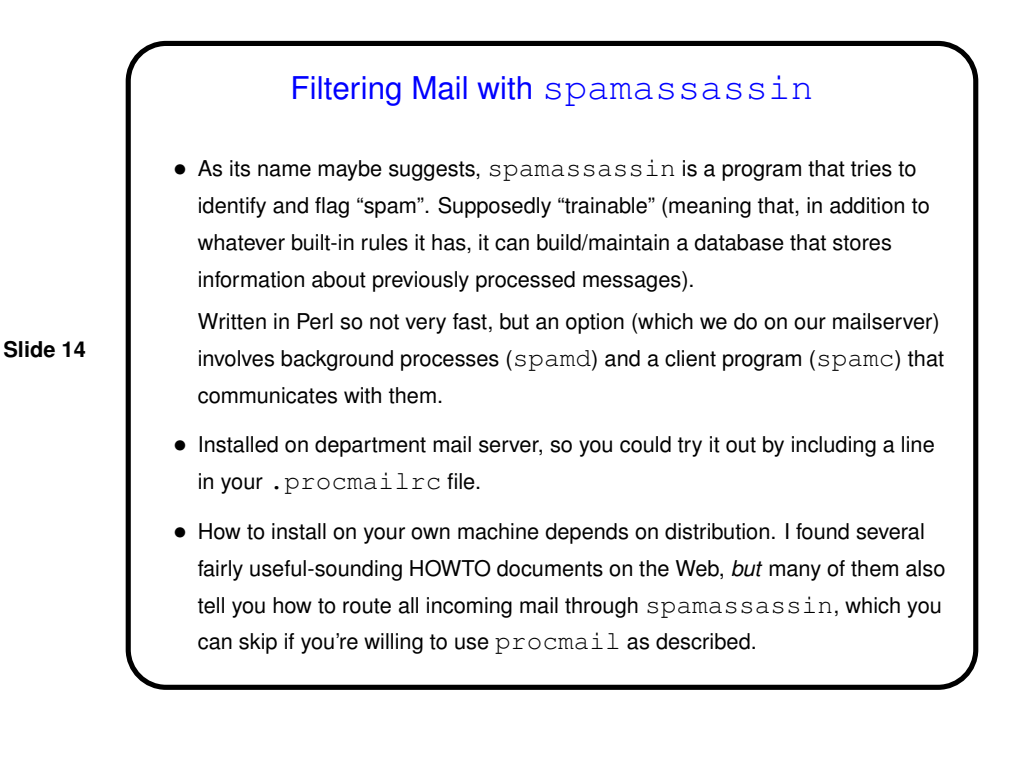

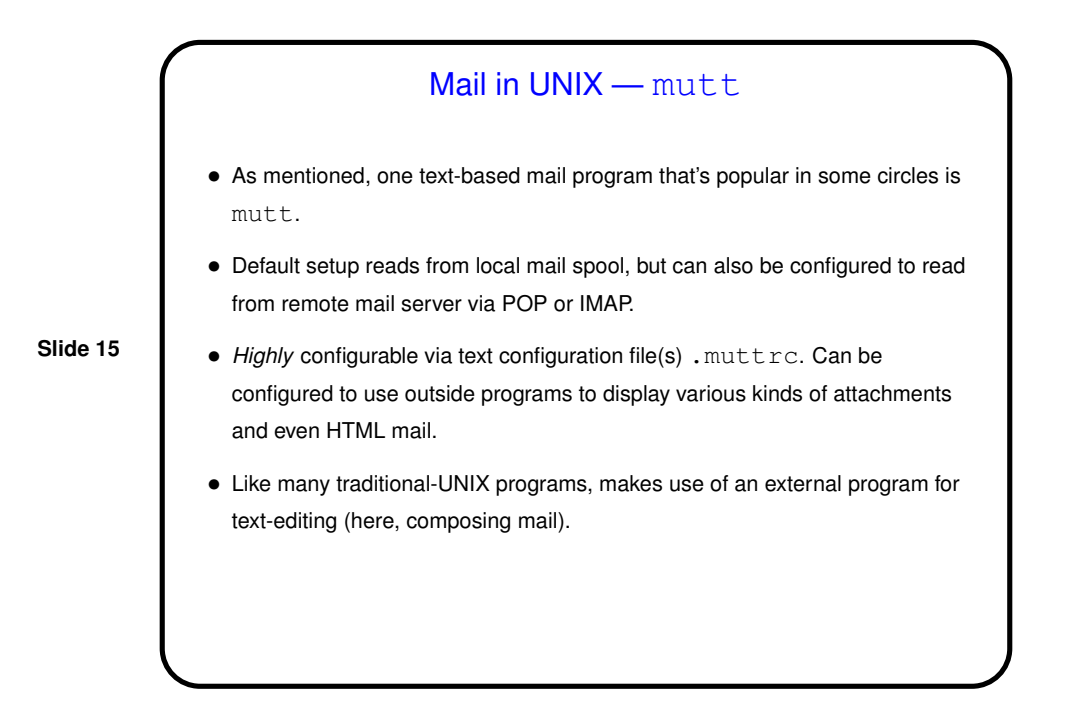

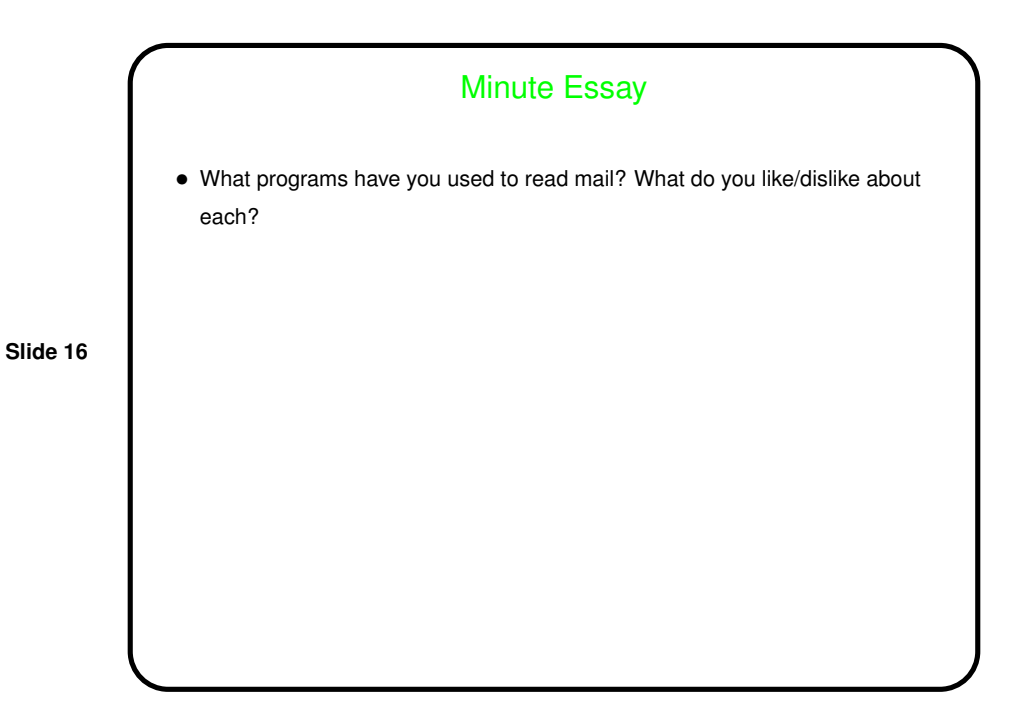